## **Multi document Export and Import**

## <span id="page-0-0"></span>Multi document Export and Import Overview

- **Multi document export** exports all uploaded documents and files from objects inside selected folder.
- **Multi document import** imports uploaded files as objects in selected folder or model.

## <span id="page-0-1"></span>Multi document Import

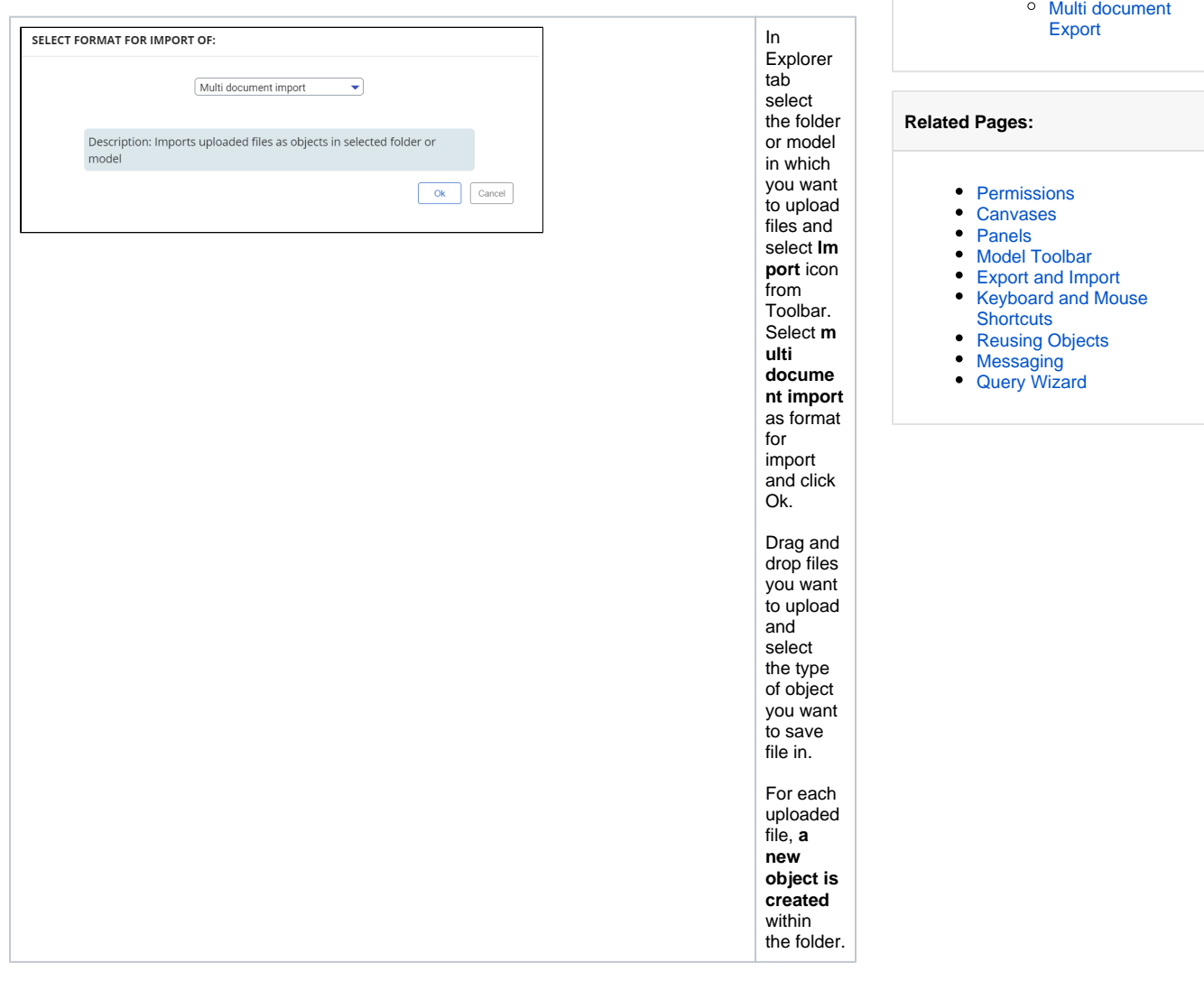

**On this Page:**

• Multi document Export and [Import Overview](#page-0-0)

> [Multi document](#page-0-1)  [Import](#page-0-1)

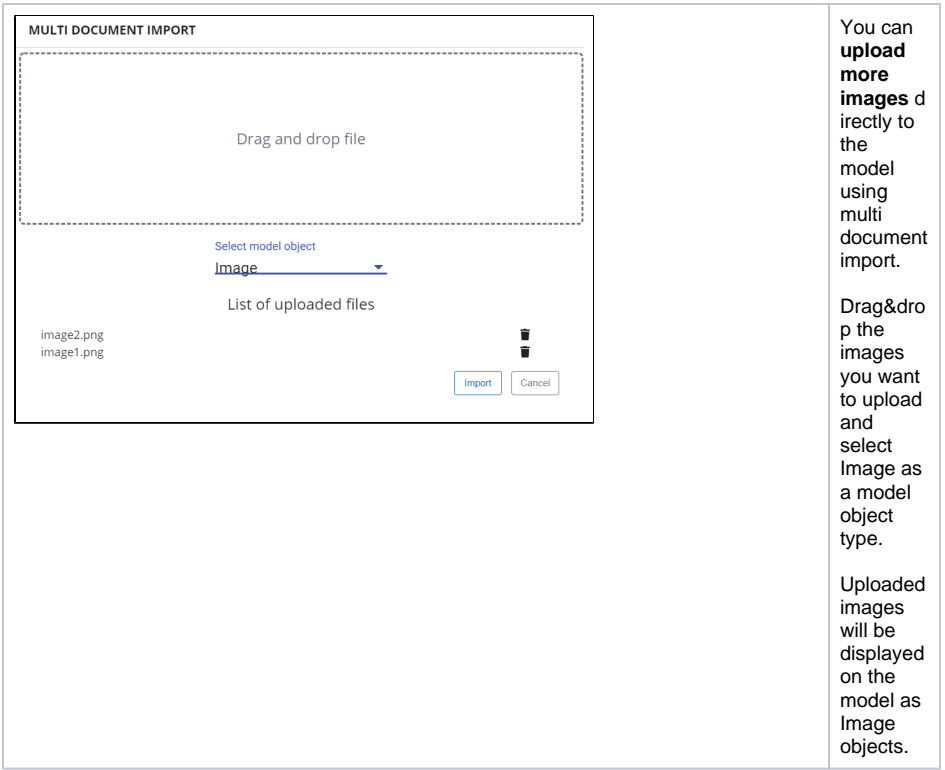

## <span id="page-1-0"></span>Multi document Export

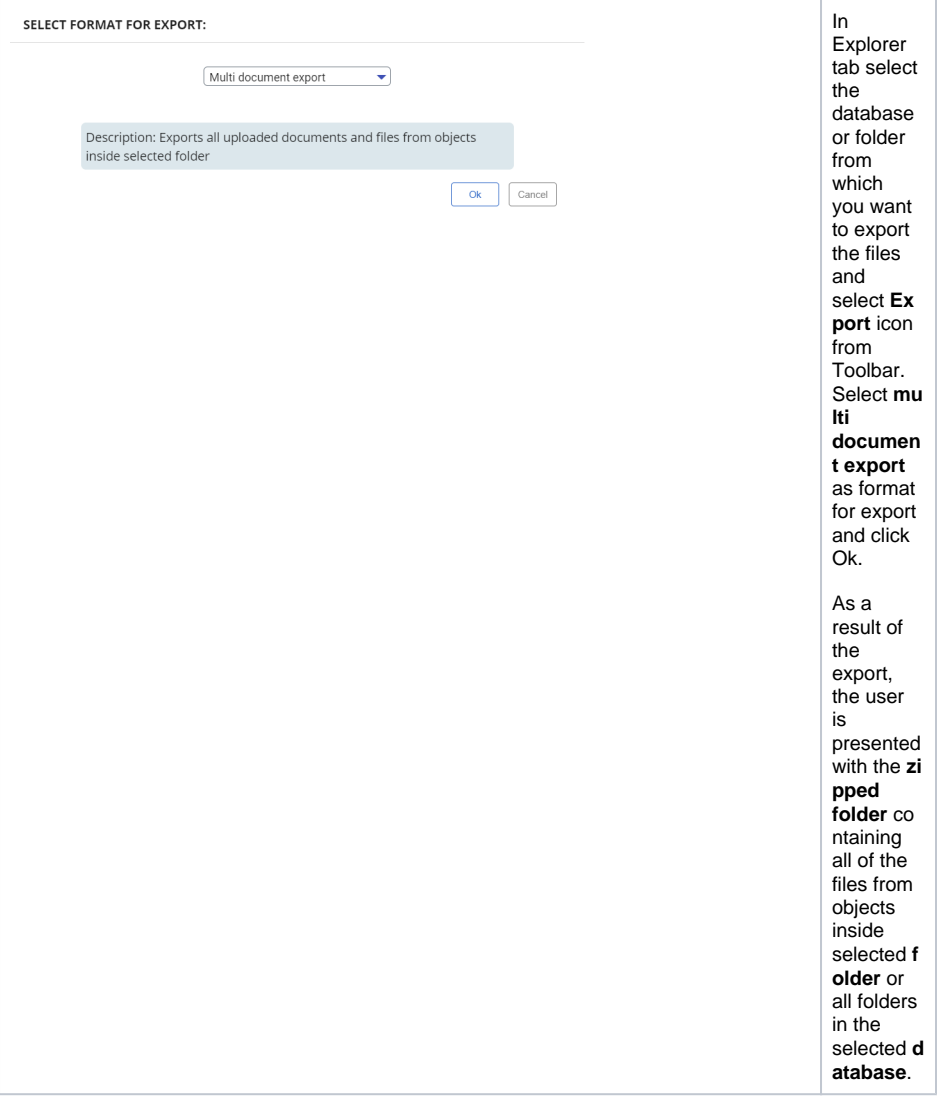